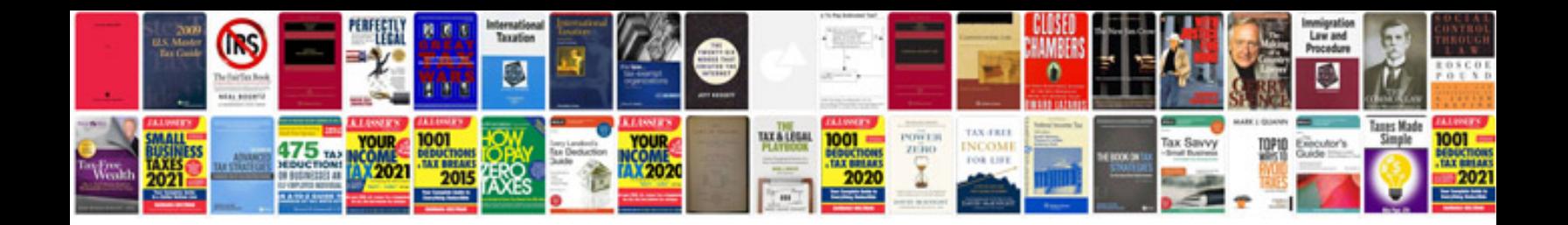

**Yz125 service manual**

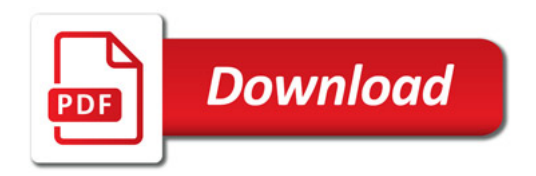

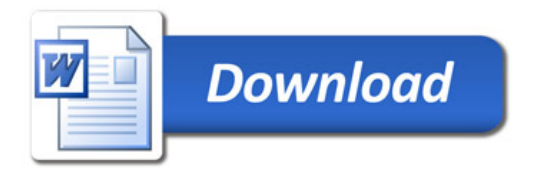